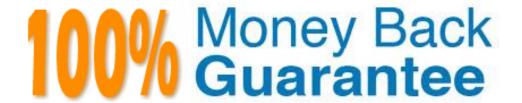

Vendor: IBM

Exam Code: A2040-406

**Exam Name:** Assessment: IBM Notes and Domino 9.0

Social Edition System Administration A

Version: Demo

### **Topic 1, Volume A**

#### **QUESTION NO: 1**

What type of Web Site rule can be used to provide user-friendly aliases for complex URLs?

- A. Rewrite
- **B.** Directory
- C. Redirection
- **D.** Substitution

**Answer: D** 

#### **QUESTION NO: 2**

Which statement is true for the IBM Notes 9.0 Basic client?

- **A.** The Notes 9.0 Basic client is available for Windows only.
- **B.** The Notes 9.0 Basic client is available for Windows and Mac only.
- C. The Notes 9.0 Basic client is available for Windows and Linux only.
- **D.** The Notes 9.0 Basic client is available for Windows, Mac, and Linux.

**Answer: A** 

#### **QUESTION NO: 3**

Which hidden view in the Domain Catalog can an administrator use to find which databases are included in the domain index?

- A. \$MultiDbIndex
- B. \$DbCategories
- C. \$DocumentContent
- D. \$DomainRepository

Answer: A

Kaitlin has had DAOS running for a few months on her server, but now wishes to change where the files are stored. How can she do this?

- **A.** This is not possible. Once the DAOS service is configured the location of the repository cannot be moved.
- **B.** Update the "DAOS base path" field in the Server document to the new location. Restart the server. The files will automatically be copied to the new location.
- **C.** Update the "DAOS base path" field in the Server document to the new location. Stop the server. Copy the files from the old directory to the new location at the operating-system level. Restart the server.
- **D.** Stop the server. Create a linked folder in the current DAOS repository location pointing at the new destination. Copy the files from the old directory to the new location at the operating-system level. Restart the server.

**Answer: C** 

#### **QUESTION NO: 5**

When a user tries to access a database on a server that is unavailable, IBM Domino will attempt to redirect the user to a replica of the database on another server in the cluster. Which Domino server task determines the availability on each cluster server?

- A. Server Balancer
- B. Cluster Manager
- C. Failover Manager
- D. Workload Balancer

Answer: B

#### **QUESTION NO: 6**

What template must be used when creating secondary address books for use by Directory Assistance?

- A. da.ntf
- B. dircat.ntf

C. names.ntf

D. pubnames.ntf

**Answer: D** 

#### **QUESTION NO: 7**

An administrator wants to install an IBM Domino server on multiple machines with no user intervention. How can this be achieved?

A. Make use of the Domino silent install.

**B.** Run the Domino server install from a command prompt.

**C.** Run the Domino installation multiple times from each machine.

**D.** Install the Domino server on one machine and then copy the files to the remaining machines.

Answer: A

#### **QUESTION NO: 8**

Once a Directory Assistance database is created and replicated to a server, what must be done before the database can be utilized by the server?

A. The LDAP task must be restarted.

**B.** The Administration Process must be invoked.

C. The Extended Directory Catalog configuration document must be updated.

**D.** The Server document must be updated and the IBM Domino server must be restarted.

**Answer: D** 

#### **QUESTION NO: 9**

Clive is using an IBM Lotus Notes 7.0 client and needs to access a database that has been saved with the latest ODS revision. Can be do this?

**A.** Yes, as long as the file is stored locally.

- **B.** No, ODS revisions are not backward compatible.
- C. Yes, as long as the file is retrieved via an IBM Domino server and not locally.
- **D.** Yes, ODS revisions are backward compatible regardless of where the file is retrieved from.

**Answer: C** 

#### **QUESTION NO: 10**

Which file type must be made available via HTTP to deploy a self-signed SSL certificate to IBM Lotus Notes Traveler users?

- A. .cer
- B. .key
- C. .ssl
- D. .ver

Answer: A

#### **QUESTION NO: 11**

What can a user do from the Discover Page?

- A. Search her mail file for information she would like to find.
- **B.** Search her entire desktop for information she would like to find.
- **C.** See e-mails, posts, and other data that she may find interesting based on the integrated analytics engine.
- **D.** See information about new features, get helpful hints on using IBM Notes, and quickly access her Notes applications.

**Answer: D** 

#### **QUESTION NO: 12**

Katie has set up a Resource Reservations database and would like to allow certain users to create resource documents. How should she do this?

- **A.** No further action is required. All users can create resources by default.
- B. List the users' names in the access control list (ACL) of the Resource Reservations database.
- **C.** List the users' names in the ACL of the Resource Reservations database and assign them the [ResourceAdmin] role.
- **D.** List the users' names in the ACL of the Resource Reservations database and assign them the [CreateResource] role.

Answer: D

#### **QUESTION NO: 13**

Craig administers two IBM Domino servers: DomServerA and DomServerB. He's recently had to change the hostname of DomServerB, and since then DomServerA is no longer able to connect to it. What is a likely explanation for this?

- A. The hostname cache on DomServerA needs to be flushed.
- **B.** DomServerA needs to be restarted in order to see DomServerB's new hostname.
- **C.** DomServerA needs the hostname of DomServerB changed in its Connection document.
- **D.** DomServerB needs the hostname of DomServerA changed in its Connection document.

**Answer: C** 

#### **QUESTION NO: 14**

Mitchell wishes to disable transaction logging for a particular database on a server with transaction logging enabled. However, he cannot see the Advanced Database Properties to do so. What is the cause of this?

- **A.** He is not in the "Administrators" field on the server document.
- **B.** He cannot selectively turn off transaction logging for individual databases.
- **C.** Transaction logging can only be disabled per document, not for an entire database.
- **D.** He must add the notes.ini parameter to the server: DisableTransLog=[name of database].

Answer: A

What is the minimum level of access required for a user to create a full-text index on a single database?

- A. Editor
- B. Manager
- C. Designer
- **D.** Administrator

**Answer: C** 

#### **QUESTION NO: 16**

Paul has configured Directory Assistance to use the cluster failover method. How did he configure this?

- **A.** He specified a single replica of a directory in the Directory Assistance database.
- **B.** He specified all replicas located in the cluster of a directory in the Directory Assistance database.
- **C.** He specified all replicas located in the domain of a directory in the Directory Assistance database.
- **D.** He specified a numerical search order for all replicas in the domain of a directory in the Directory Assistance database.

Answer: A

#### **QUESTION NO: 17**

What type of directory catalog can be used with Directory Assistance?

- A. Domain Catalog
- B. Personal Address Book
- C. Extended Directory Catalog
- D. Condensed Directory Catalog

**Answer: C** 

What changes are required to run IBM Notes applications in a browser using the Notes Browser Plug-in?

- A. None, the Notes Browser Plug-in allows Notes applications to run unmodified in a browser.
- B. The Notes Browser Plug-in requires that Notes applications be modified to support XPages.
- **C.** The Notes Browser Plug-in requires that Notes applications be converted using the Browser Plug-in Application Tool (BPAT).
- **D.** The Notes Browser Plug-in allows Notes applications to run in a browser if the Plug-in is listed in the ACL.

**Answer: A** 

#### **QUESTION NO: 19**

What behavior can be expected if servers are placed in the same IBM Notes Names Network?

- **A.** Servers are able to communicate more efficiently.
- **B.** Replication automatically occurs between servers.
- **C.** Mail routing automatically occurs between servers.
- **D.** Servers using different networking protocols can communicate without using Connection documents.

Answer: C

#### **QUESTION NO: 20**

Julie, the IBM Domino administrator, wishes to simplify the IBM Notes mail connection topology in her organization. She has numerous Connection documents she wishes to consolidate on her hub server. Which would be the best solution?

- **A.** Add a Connection document with a wildcard as the source server and the hub as the destination.
- **B.** Add the hostname of each destination server into the hub server notes in and remove all the

Connection documents.

- **C.** Change the topology to have each spoke connect to the hub server and have a new Connection document created for each spoke
- **D.** Modify the server configuration documents for each spoke server adding the hub server as a destination domain for all Notes mail routing.

Answer: A

#### **QUESTION NO: 21**

What type of event generator can an IBM Domino administrator set up to monitor the number of dead messages in the mail.box?

- A. server
- B. statistic
- C. database
- D. mail routing

Answer: B

#### **QUESTION NO: 22**

When an IBM Domino database requires a rebuild of the views, which task can be used to achieve the view rebuild?

- A. Fixup
- **B.** Updall
- C. Design
- D. Compact

**Answer: B** 

#### **QUESTION NO: 23**

Which task records database activity in the log file?

- A. Collect
- **B.** Statlog
- C. Catalog
- D. RnRMgr

**Answer: B** 

#### **QUESTION NO: 24**

Using the Decommission Server Analysis Tool, what documents can be compared?

- A. Server and Domain
- B. Connection and Replication
- C. Server and Cross-Certificates
- D. Connection, Program, Domain and Cross-Certificates

**Answer: D** 

#### **QUESTION NO: 25**

What is the nsd -svcstop command used for?

- A. to stop the NSD service
- **B.** to stop server logging on the NSD service
- C. to stop the IBM Domino Windows service
- **D.** to stop the server thread request in the NSD task

**Answer: A** 

#### **QUESTION NO: 26**

Which document would Dorothy use to set up automatic diagnostic data collection on an IBM Notes client?

#### A. Server document

- B. NSD configuration document
- C. Desktop policy settings document
- **D.** Security policy settings document

Answer: C

#### **QUESTION NO: 27**

An IBM Domino administrator needs to update all access control lists of mail databases. What feature can do this?

- A. the Compact task
- B. using the Update -acl task to add individuals or servers
- C. the Domino Administrator's Database Tools panel under Manage ACL
- D. the Domino Administrator's Database Tools panel under Security Policy

**Answer: C** 

#### **QUESTION NO: 28**

What are two options that can be configured when the Quality of Service (QoS) feature in IBM Domino 9.0 detects that the Domino server is not responding or is in a hung state? (Choose two.)

- **A.** Perform an operating system reboot.
- **B.** Run a script to perform a desired task.
- C. Email an administrator about a problem.
- **D.** Restart all available ports on the Domino server.
- **E.** Automatically terminate the Domino server and restart it.

Answer: C,E

#### **QUESTION NO: 29**

Which notes.ini parameter should an administrator check on a user's workstation to determine the type of client installed (e.g. Notes client only or All Clients)?

- A. Setup=
- B. KitType=
- C. ClientType=
- **D.** InstallType=

**Answer: D** 

#### **QUESTION NO: 30**

When moving servers between different operating system platforms, how should files be transferred?

- A. using FTP
- B. using RCP
- C. using an operating system copy command
- D. using a backup software. Perform a backup on the original server and a restore on the new server.

Answer: A

#### **QUESTION NO: 31**

What is a supported value for the "Server to Run on" field of a Program document?

- A. IBM Domino version
- B. Server only group names
- C. Operating System version
- **D.** Multiple values separated by commas

Answer: B

#### **QUESTION NO: 32**

How can an administrator find detailed user session information on a per user basis?

- A. enabling session logging
- B. enabling license tracking
- C. reviewing the console.log
- **D.** reviewing the usage view in the IBM Domino server log

**Answer: D** 

#### **QUESTION NO: 33**

Before creating a new Program document to run the Database Maintenance Tool (DBMT), some adjustments to the mail server's notes.ini file are necessary. What is the purpose of the DBMT\_FILTER parameter?

- **A.** Builds any additional views for mail databases with a template name of StdR9Mail.
- **B.** Specifies any additional databases used in the organization that should be compacted by DBMT.
- **C.** Temporarily stops the delivery of mail so that the Router does not interrupt Compact operations.
- **D.** Specifies any additional system databases used in the organization that should not be compacted by DBMT.

**Answer: D** 

#### **QUESTION NO: 34**

Karl is working at the abc/renovations server console and wants to receive changes from the xyz/renovations server. What command will accomplish this task?

- A. pull xyz/renovations
- B. replicate abc/renovations
- C. tell replica xyz/renovations
- **D.** push xyz/renovations abc/renovations

Answer: A

What is the difference between Replace Design and Refresh Design in relation to the Database properties?

- A. Both actions reset the Database properties.
- **B.** None of the actions reset the Database properties.
- **C.** Replacing the Design of a database resets the Database properties.
- **D.** Refreshing the Design of a database resets the Database properties.

**Answer: C** 

#### **QUESTION NO: 36**

Craig has been experiencing some connectivity issues between his IBM Domino servers and has added the Log\_Connections=1 setting to the notes.ini file. What does this setting do?

- **A.** This setting is used to capture security settings.
- **B.** This setting is used to capture replication activity.
- **C.** This setting is used to capture TCP/IP connection data.
- **D.** This setting is used to capture Domino Administration tasks.

**Answer: C** 

#### **QUESTION NO: 37**

Which IBM Notes database is used to administer an IBM Domino server from an internet browser?

- A. Catalog
- **B.** Monitoring Configuration
- C. Domino Web Server Log
- D. Domino Web Administrator

Answer: D

When the LDAP service runs on a server, it spawns a schema daemon that runs at regular intervals. What is the schema daemon used for?

- **A.** The schema daemon is a task that must be loaded on all Domino servers configured with an Extended Directory Catalog.
- **B.** The schema daemon monitors the Directory Assistance database and redirects name searches to the most appropriate server.
- **C.** The schema daemon updates the IBM Domino Directory each time a new entry is added so it can be served up by the LDAP task.
- **D.** The schema daemon ensures that each LDAP service running in the domain uses a schema that is up-to-date and consistent across servers.

**Answer: D** 

#### **QUESTION NO: 39**

To find the status of work done by the Administration Process, which database would the administrator check?

- A. Administration Log
- **B.** Administration Events
- C. Administration Requests
- **D.** Administration Monitoring

**Answer: C** 

#### **QUESTION NO: 40**

What IBM Domino task can be run to fix corrupted full-text indexes?

- A. Fixup
- B. Updall
- C. Design
- D. Compact

**Answer: B** 

An IBM Domino administrator has configured the Database Maintenance Tool to run on a regular basis. The administrator later chose to run the Updall task for a one-time purpose using the - nodbmt option. What group of tasks will be skipped by Updall?

- A. rebuild view indexes, purge view indexes, update full-text indexes
- **B.** purge deletion stubs, expire soft deleted entries, update unread lists
- C. run copy-style compact operations, update views, reorganize folders
- D. merge full-text indexes, ensure critical views are created for failover, rebuild full-text indexes

Answer: B

# **QUESTION NO: 42**

Stephen would like to compact all databases in the Sales directory. What console command can he issue to do this?

- A. compactdb SALES
- B. compactdb SALES\\*
- C. Load compact SALES
- D. Load compact SALES\\*

**Answer: C** 

# **QUESTION NO: 43**

The IBM Domino Configuration Tuner database in the environment contains outdated rulesets. In what way are new rules applied?

- **A.** The new rules must be manually copied from the Domino server into the existing database.
- **B.** The new template design is retrieved from the Domino server and applied to the database with the new rules.
- **C.** The new rules must be manually created for the environment from the descriptors provided by

the Domino server.

**D.** The Domino Configuration Tuner server task must be stopped, and the existing database must be deleted. Restarting the Domino

Configuration Tuner task will build a database with the new rulesets.

**Answer: B** 

#### **QUESTION NO: 44**

IBM Domino Domain Monitoring (DDM) probes are configured in which database?

- A. ddm.nsf
- B. names.nsf
- C. statrep.nsf
- D. events4.nsf

**Answer: D** 

#### **QUESTION NO: 45**

Which is the minimum IBM Domino version certified for direct upgrade to version 9.0?

- **A.** 6.0.x
- **B.** 6.5.x
- **C.** 7.x
- **D.** 8.0.x

**Answer: B** 

#### **QUESTION NO: 46**

Which is a true statement regarding embedded experiences in IBM Notes and IBM Domino 9.0?

- A. Embedded experiences are available only in IBM iNotes.
- **B.** Embedded experiences are available only in the Notes client.

# **Trying our product!**

- ★ 100% Guaranteed Success
- ★ 100% Money Back Guarantee
- ★ 365 Days Free Update
- ★ Instant Download After Purchase
- ★ 24x7 Customer Support
- ★ Average 99.9% Success Rate
- ★ More than 69,000 Satisfied Customers Worldwide
- ★ Multi-Platform capabilities Windows, Mac, Android, iPhone, iPod, iPad, Kindle

# **Need Help**

Please provide as much detail as possible so we can best assist you. To update a previously submitted ticket:

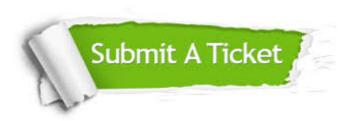

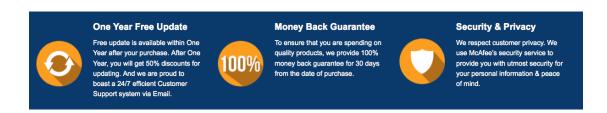

## Guarantee & Policy | Privacy & Policy | Terms & Conditions

Any charges made through this site will appear as Global Simulators Limited.

All trademarks are the property of their respective owners.

Copyright © 2004-2015, All Rights Reserved.